## iOSの場合

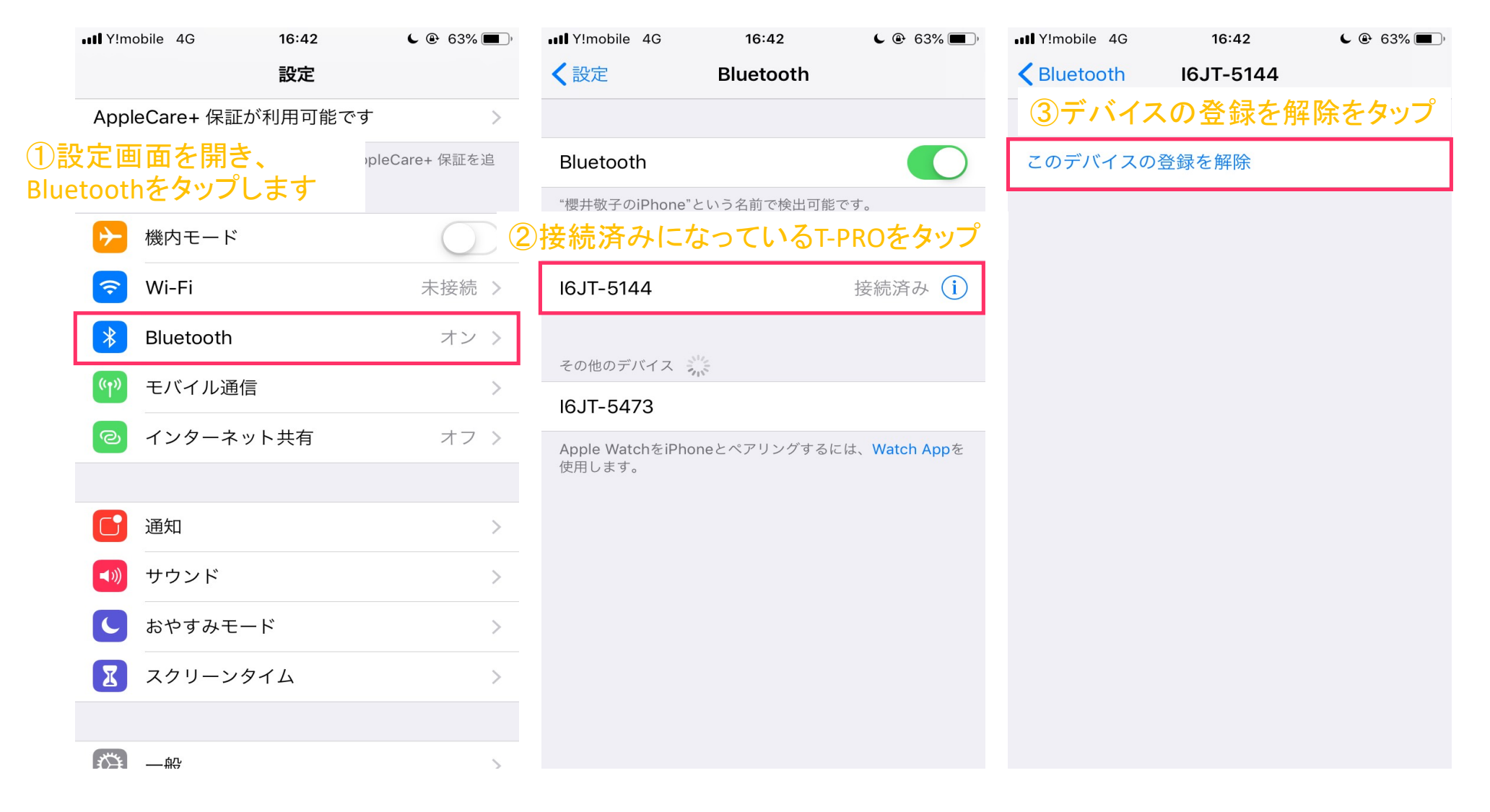

## Androidの場合

設定画面から「Bluetooth」を選択します。 ペアリングされている機器を選択します。 「切断」を選択します。

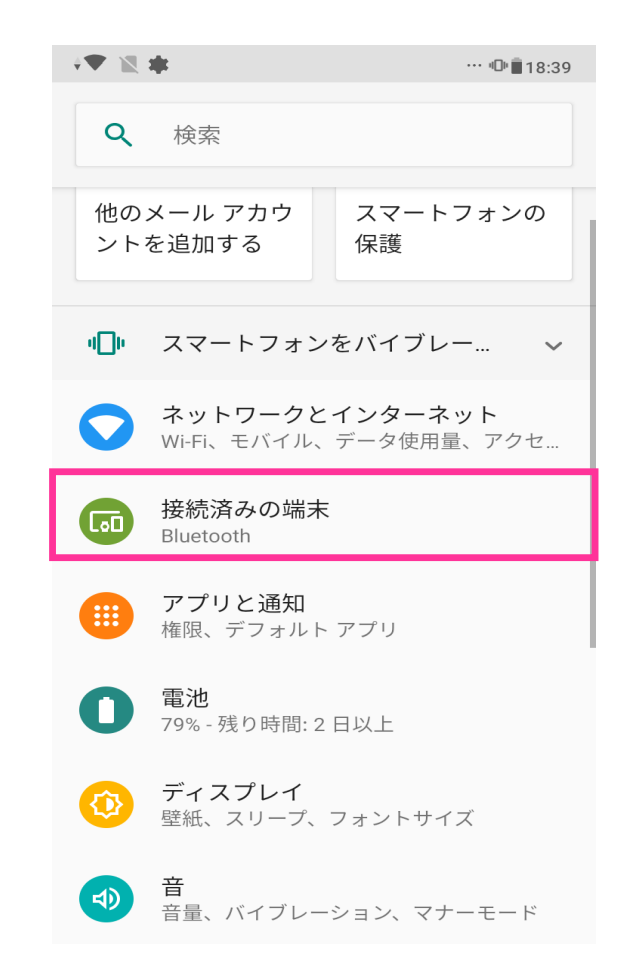

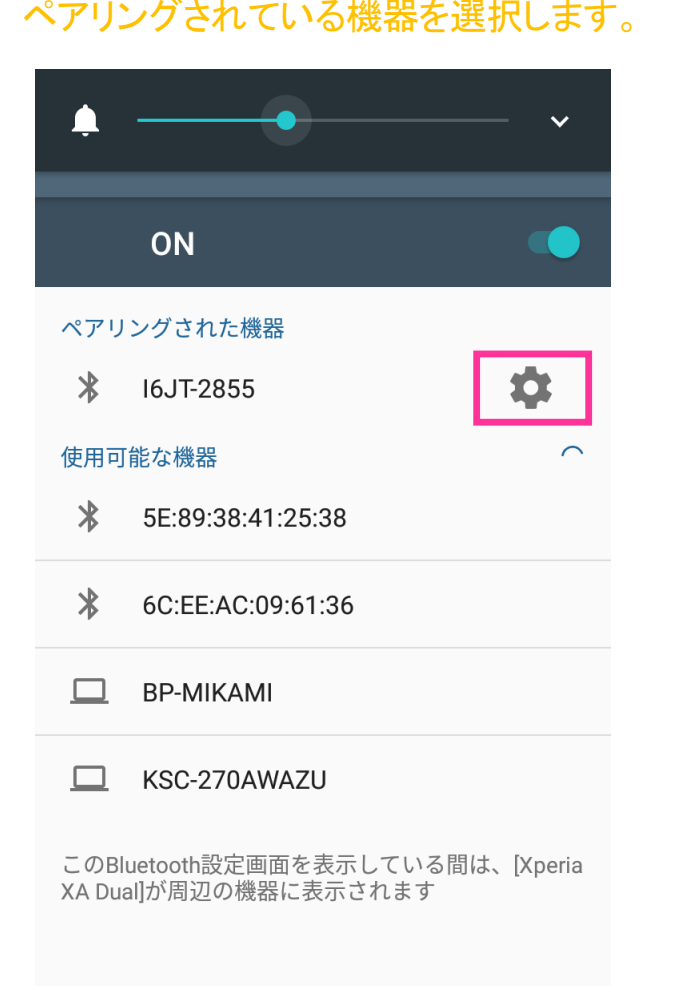

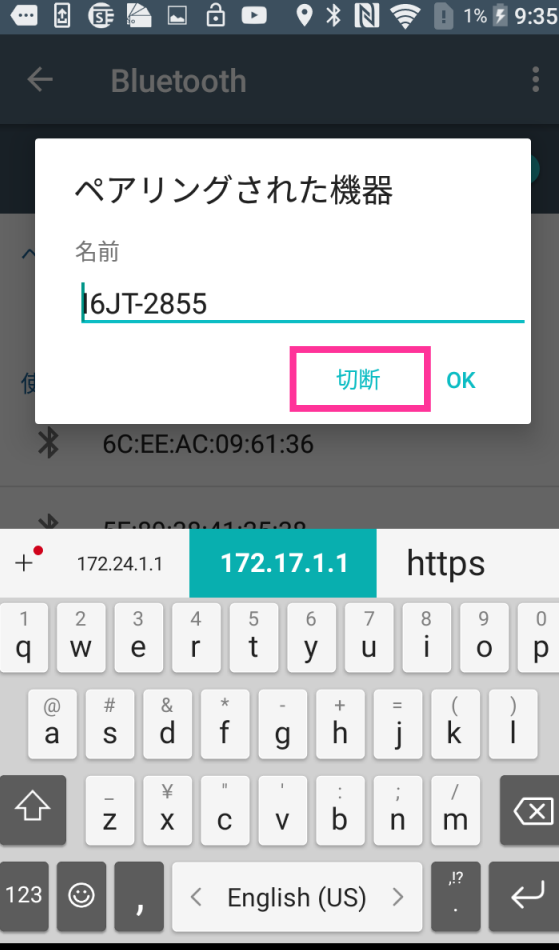